## **°DAICHI**

## **Инструкция Alpha 1Y**

**Быстрое подключение**

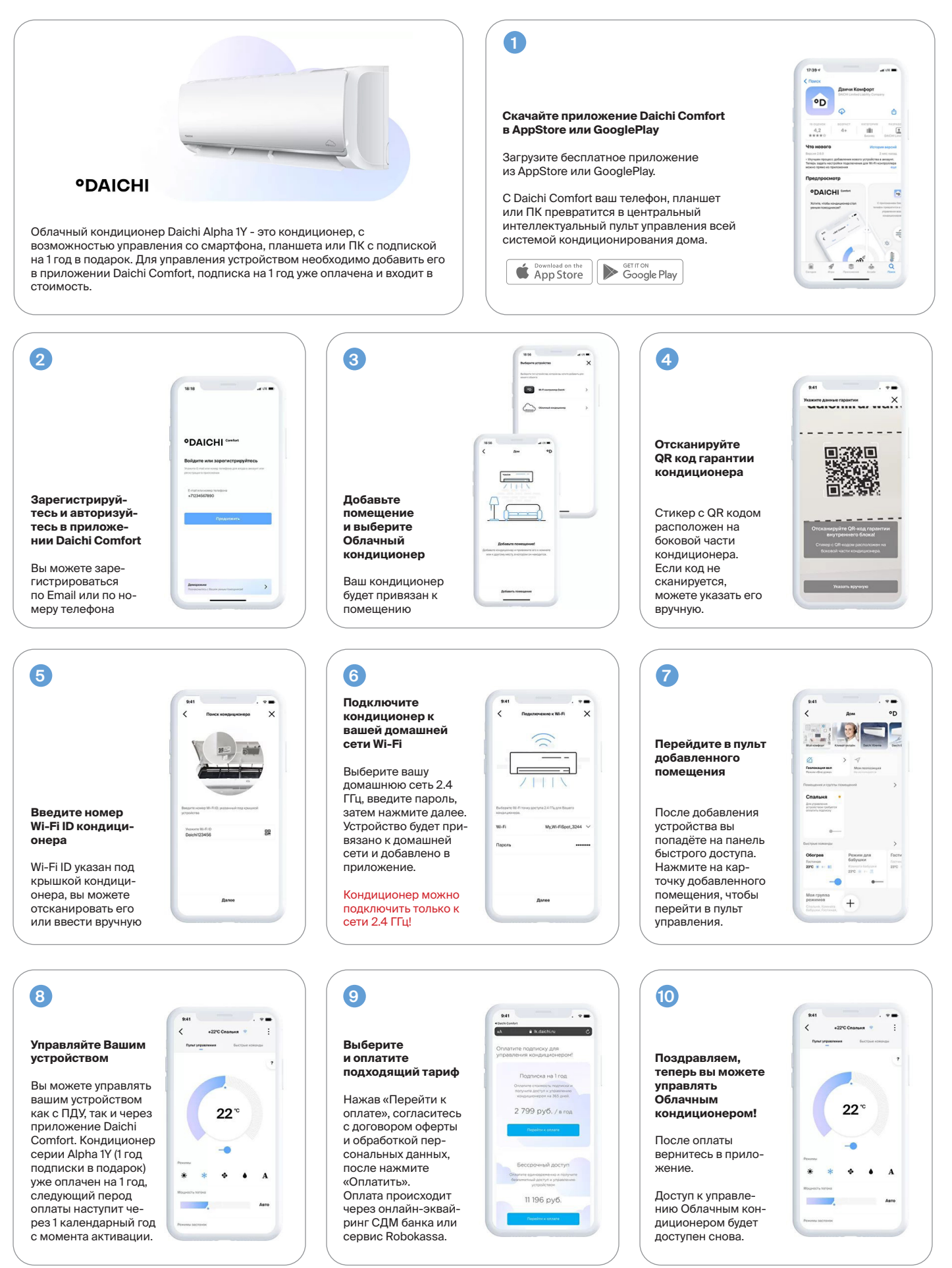

**Через 1 год с момента активации**